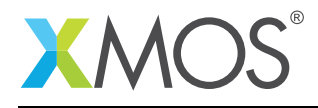

# SDRAM Library

The XMOS SDRAM module is designed for 16 bit read and write access of arbitrary length at up to 62.5MHz clock rates. It uses an optimized pinout with address and data lines overlaid along with other pinout optimizations to implement 16 bit read/write with up to 13 address lines with a total of just 20 pins.

#### Features

The SDRAM component has the following features:

- Configurability of:
	- SDRAM geometry
	- clock rate
	- refresh properties
- Supports:
	- read
	- write
	- one or more clients
	- asynchronous command decoupling with a command queue of length 8 for each client
	- refresh handled by the SDRAM component itself
- Requires a single core for the server

#### Components

- SDRAM server
- Memory address allocator

#### Resource Usage

This following table shows typical resource usage in some different configurations. Exact resource usage will depend on the particular use of the library by the application.

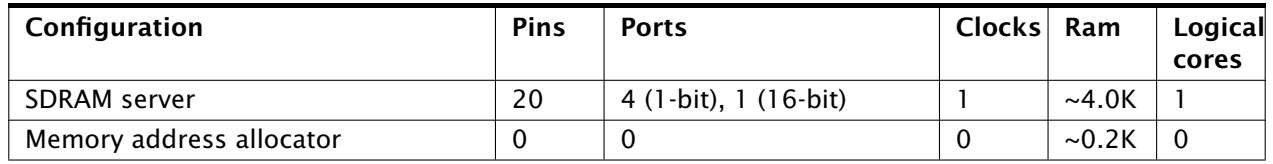

#### Software version and dependencies

This document pertains to version 3.1.0 of this library. It is known to work on version 14.2.0 of the xTIMEcomposer tools suite, it may work on other versions.

The library does not have any dependencies (i.e. it does not rely on any other libraries).

#### Related application notes

The following application notes use this library:

• AN00170 - Using the SDRAM library

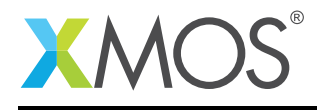

## 1 Hardware characteristics

The signals from the xCORE required to drive an SDRAM are:

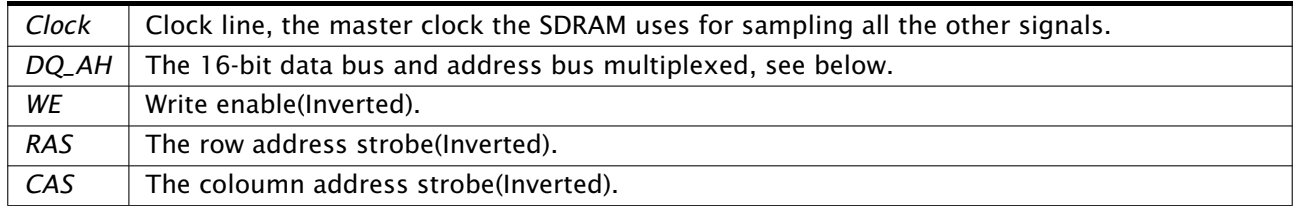

Table 1: SDRAM data and signal wires

Because of the multiplexing attention must paid to the physical wiring of the SDRAM to the xCORE.

A typical SDRAM requires the following signals:

- CLK Clock
- CKE Clock Enable
- CS Chip Select
- RAS Row Address Strobe
- CAS Col Address Strobe
- WE Write Enable
- DQ[15:0] Data
- DQM Data Input/Output Mask
- $\bullet$  A[11:0] Address
- BA[1:0] Bank Address

The exact count of Address lines and Bank Address line may vary. This library is designed to work with a 16 bit data bus.

The dq\_ah bus is made up of 16 lines. The DQ bus is mapped directly to dq\_ah. The address bus is mapped in order to the lower bits of dq\_ah. Finally, the bank address bus is mapped to the higher bits of dq\_ah.

Where the Address bus is 12 bits wide and the bank address is 2 bits wide the following setup is in place:

 $dq_ah[15:0] = DQ[15:0]$ dq  $ah[11:0] = AI11:0$  $dq_{ab}[15:14] = BA[1:0]$ 

The number of address bits plus the number of bank address bits must not exceed 16.

The DQM signal(s) is connected to the NOR of WE and CAS. An example of a suitable part is the TI SN74LVC1G02. In the case that the DQM is seperated into high and low components then the output from the NOR is connected to both high and low DQM.

This library assumes that CS is pulled low, i.e. the SDRAM is always selected. If control of the CS is needed then it must be done from the client application level. This means that for the duration of the use of the SDRAM, CS must be asserted and when sdram\_server is shutdown the CS can be deasserted.

Copyright 2016 XMOS Ltd. 2 www.xmos.com

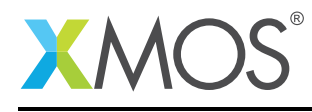

## 2 SDRAM API

All SDRAM functions can be accessed via the sdram.h header:

#include <sdram.h>

You also have to add lib\_sdram to the USED\_MODULES field of your application Makefile.

SDRAM server and client are instantiated as parallel tasks that run in a par statement. The client (application on most cases) can connect to the server via a streaming channel.

For example, the following code instantiates an SDRAM server and connects an application to it:

```
out buffered port:32 \sigma sdram_dq_ah = XSL_PORT_16A;
out buffered port:32 sdram_cas = XS1_PORT_1B;<br>out buffered port:32 sdram_ras = XS1_PORT_1G;
out buffered port:32 sdram_ras = XS1_PORT_1G;
out buffered port:8 sdram_we = XS1_PORT_1C;
out port sdram_clk = XS1_PORT_1F;
clock sdram_cb = XS1_CLKBLK_1;
int main() {
 streaming chan c_sdram[1];
 par {
     sdram_server(c_sdram, 1,
          sdram_dq_ah,
          sdram_cas,
          sdram_ras,
          sdram_we,
          sdram_clk.
          sdram_cb,
          2, 128, 16, 8,12, 2, 64, 4096, 4);
   application(c_sdram[0]);
 }
 return 0;
}
```
Note: The client and SDRAM server must be on the same tile as the line buffers are transferred by moving pointers from one task to another.

The SDRAM library uses movable pointers to pass buffers between the client and the server. This means that if the client passes a buffer to the SDRAM server, the client cannot access that buffer while the server is processing the command. To handle this the client sends commands using sdram\_read and sdram\_write, both of which take a movable pointer as an argument. To return the pointer to the client the client must call sdram\_complete which will take back ownership of the pointer when the SDRAM server has finished processing the command.

sdram\_complete can be selected to allow the client to event on data becoming ready or completing a write.

#### 2.1 Client/Server model

The SDRAM server must be instantiated at the same level as its clients. For example:

```
chan c_sdram[1];
par {
        sdram_server(c_sdram, 1, ... );
        client_of_the_sdram_server(c_sdram[0]);
}
```
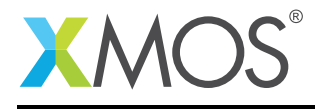

would be the mimimum required to correctly setup the SDRAM server and connect it to a client. An example of a multi-client system would be:

```
chan c_sdram[4];
par {
      sdram_server(c_sdram, 4, ... );
      client_of_the_sdram_server_0(c_sdram[0]);
      client_of_the_sdram_server_1(c_sdram[1]);
      client_of_the_sdram_server_2(c_sdram[2]);
      client_of_the_sdram_server_3(c_sdram[3]);
}
```
#### 2.2 Command buffering

The SDRAM server implements a 8 slot command buffer per client. This means that the client can queue up to 8 commands to the SDRAM server through calls to sdram\_read or sdram\_write. A successful call to sdram\_read or sdram\_write will return 0 and issue the command to the command buffer. When the command buffer is full, a call to sdram\_read or sdram\_write will return 1 and not issue the command. Commands are completed (i.e. a slot is freed) when sdram\_complete returns. Commands are processed as in a first in first out ordering.

#### 2.3 Initialization

Each client of the SDRAM server must declare the structure s sdram state only once and call sdram\_init\_state. This does all the required setup for the command buffering. From here on the client can call sdram\_read and sdram\_write to access the physical memory. For example:

```
s sdram state sdram state:
sdram_init_state(c_server, sdram_state);
```
where c\_server is the channel to the sdram\_server.

#### 2.4 Safety through the use of movable pointers

The API makes use of movable pointers to aid correct multi-threaded memory handling. sdram\_read and sdram\_write pass ownership of the memory from the client to the server. The client is no longer able to access the memory. The memory ownership is returned to the client on a call return from sdram complete. For example:

```
unsigned buffer[N];
unsigned * movable' buffer\_pointer = buffer;//buffer_pointer is fully accessable
sdram_read (c_server, sdram_state, bank, row, col, words, move(buffer_pointer));
//during this region the buffer_pointer is null and cannot be read from or written to
sdram_complete(c_server, sdram_state, buffer_pointer);
//now buffer_pointer is accessable again
```
During the scope of the movable pointer variable the pointer can point at any memory location, however, at the end of the scope the pointer must point at its original instantiation.

For example the following is acceptable:

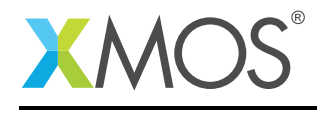

{

}

```
unsigned buffer_0[N];
unsigned buffer_1[N];
unsigned * movable buffer_pointer_0 = buffer_0;
unsigned * movable buffer_pointer_1 = buffer_1;
sdram_read (c_server, sdram_state, bank, row, col, words, move(buffer_pointer_0));
sdram_write (c_server, sdram_state, bank, row, col, words, move(buffer_pointer_1));
//both buffer_pointer_0 and buffer_pointer_1 are null here
sdram_complete(c_server, sdram_state, buffer_pointer_0);
sdram_complete(c_server, sdram_state, buffer_pointer_1);
```
but the following is not as the movable pointers are no longer point at the same memory when leaving scope as they were when they were instantiated:

```
{
  unsigned buffer_0[N];
  unsigned buffer_1[N];
  unsigned * movable buffer_pointer_0 = buffer_0;
  unsigned * movable buffer_pointer_1 = buffer_1;
  sdram_read (c_server, sdram_state, bank, row, col, words, move(buffer_pointer_0));
  sdram_write (c_server, sdram_state, bank, row, col, words, move(buffer_pointer_1));
  //both buffer_pointer_0 and buffer_pointer_1 are null here
   sdram_complete(c_server, sdram_state, buffer_pointer_1); //return to opposite pointer
   sdram_complete(c_server, sdram_state, buffer_pointer_0);
}
```
#### 2.5 Shutdown

The sdram\_server may be shutdown, i.e. the thread and all its resources may be freed, with a call to sdram\_shutdown.

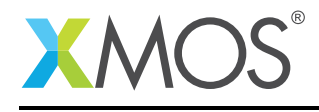

## 3 Memory allocator API

The purpose of this library is to allow multiple tasks to share a common memory address space. All of the clients may request a number of bytes from the memory space and will either be allocated a base address to use the requested amount of memory from or will receive an error. All clients of the memory address allocator must be on the same tile.

#### 3.1 API

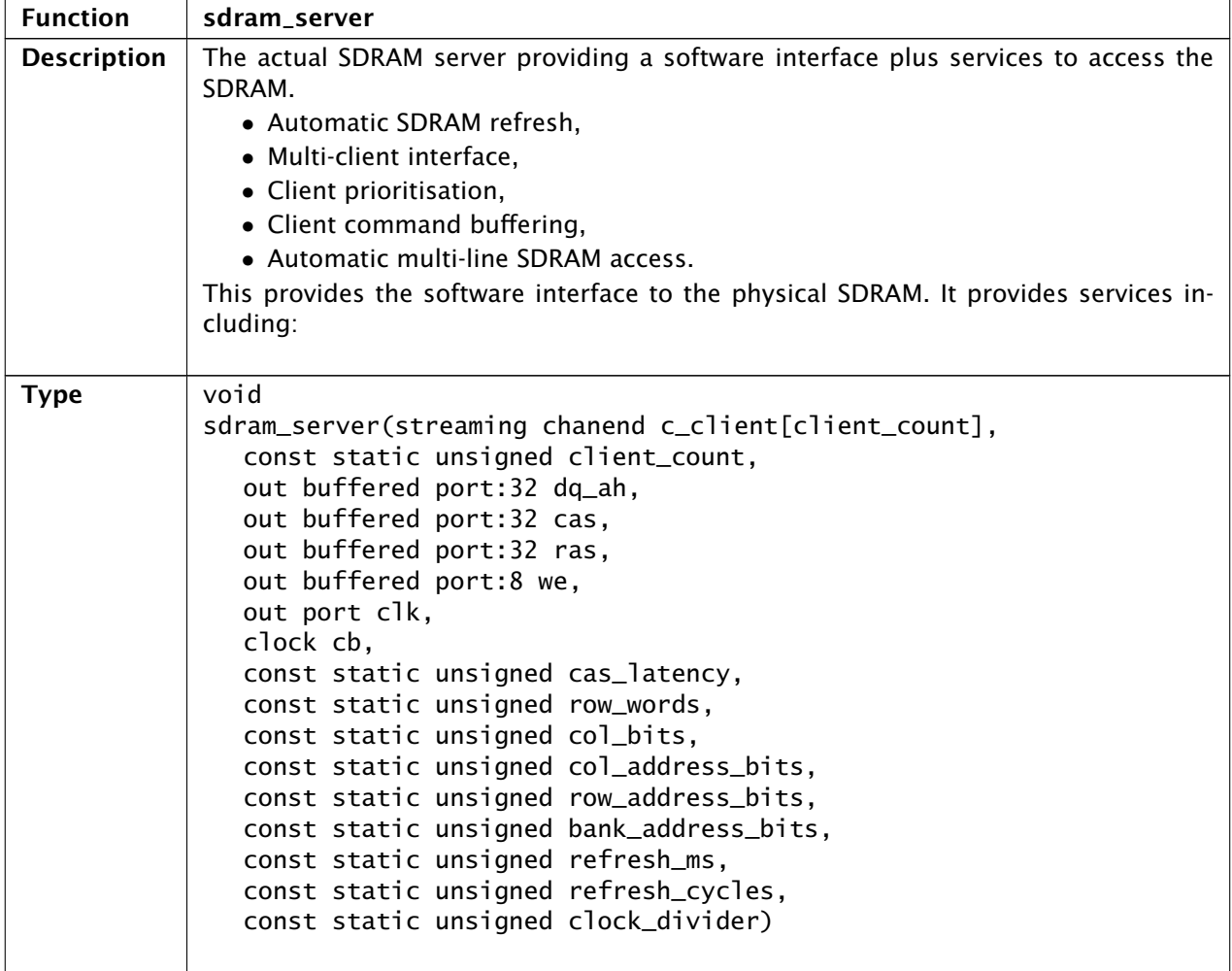

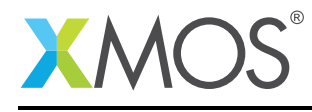

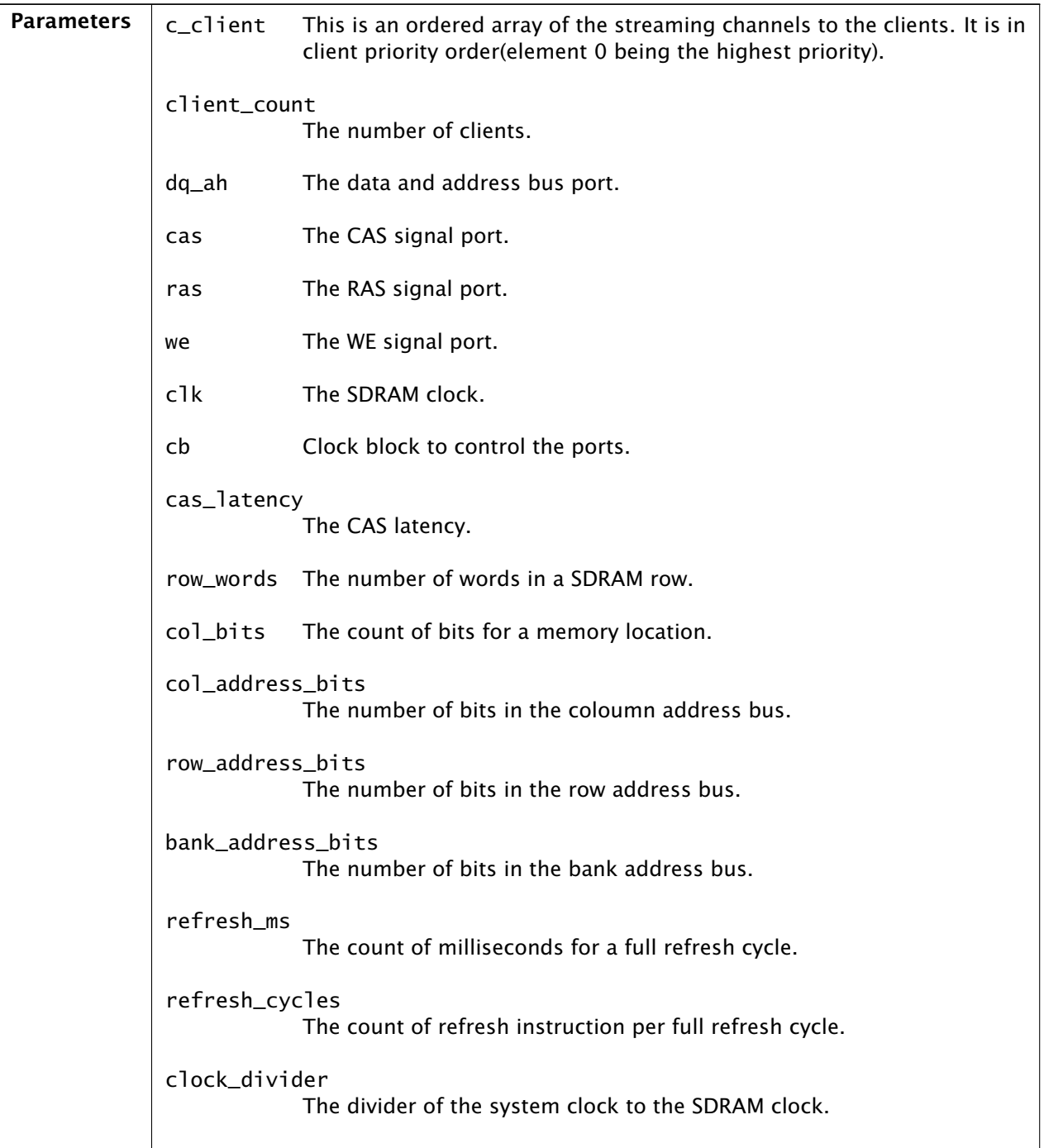

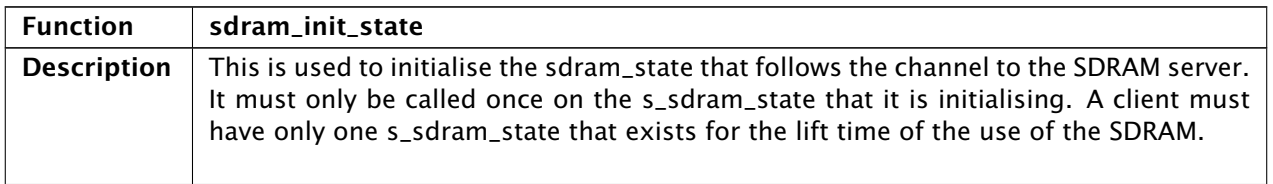

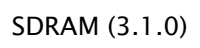

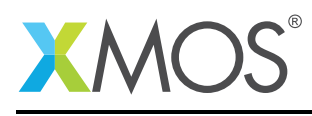

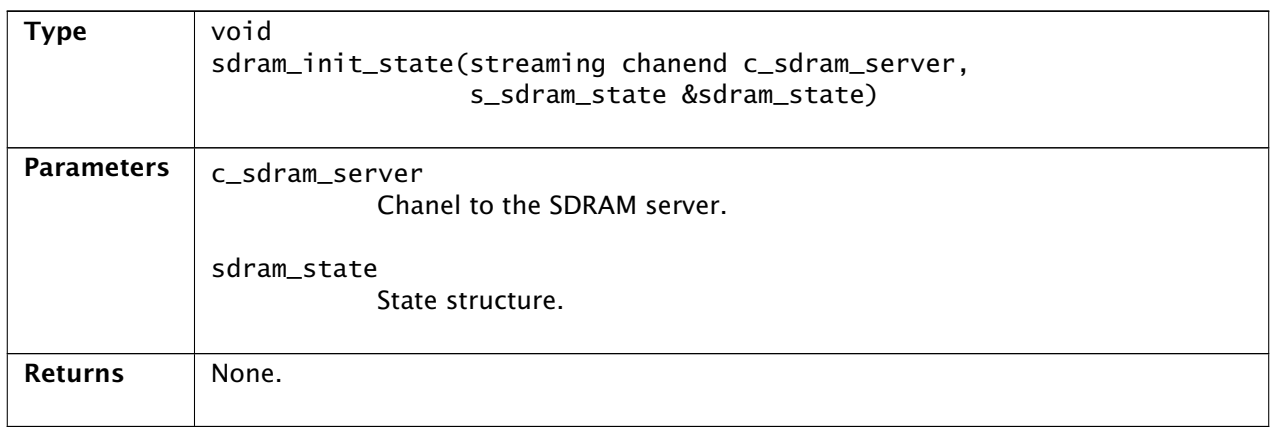

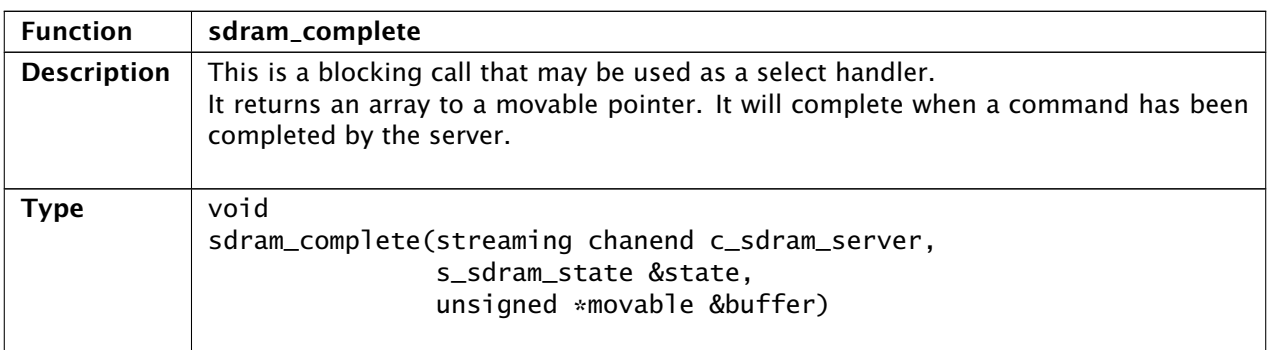

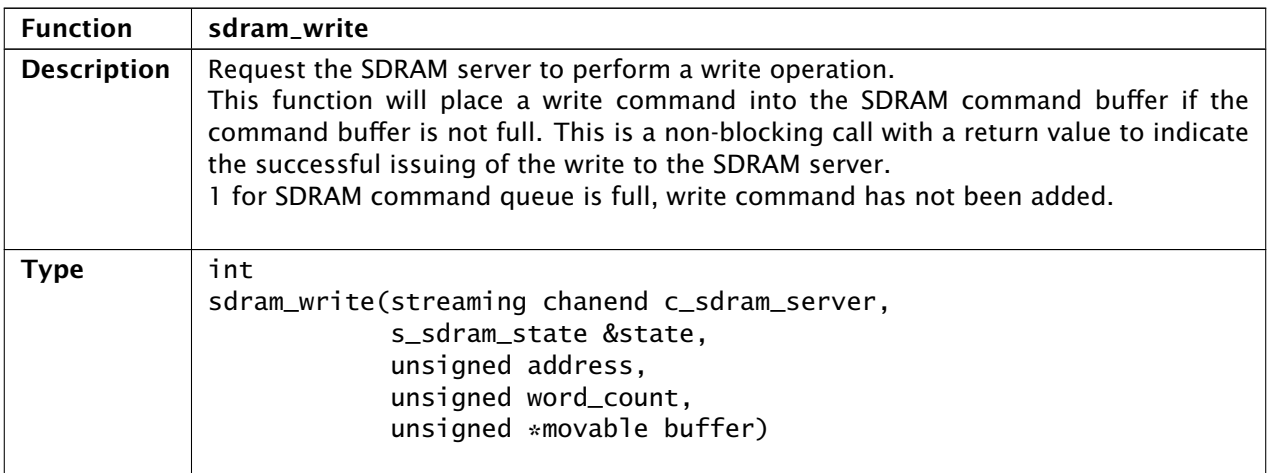

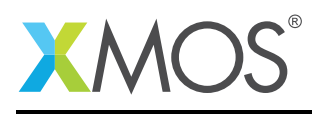

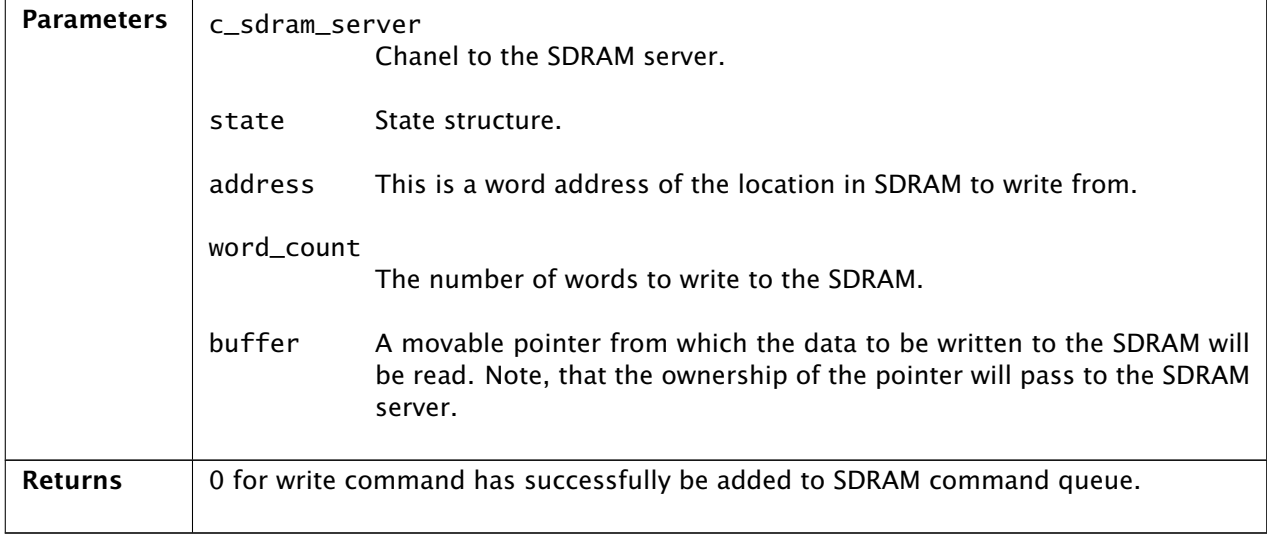

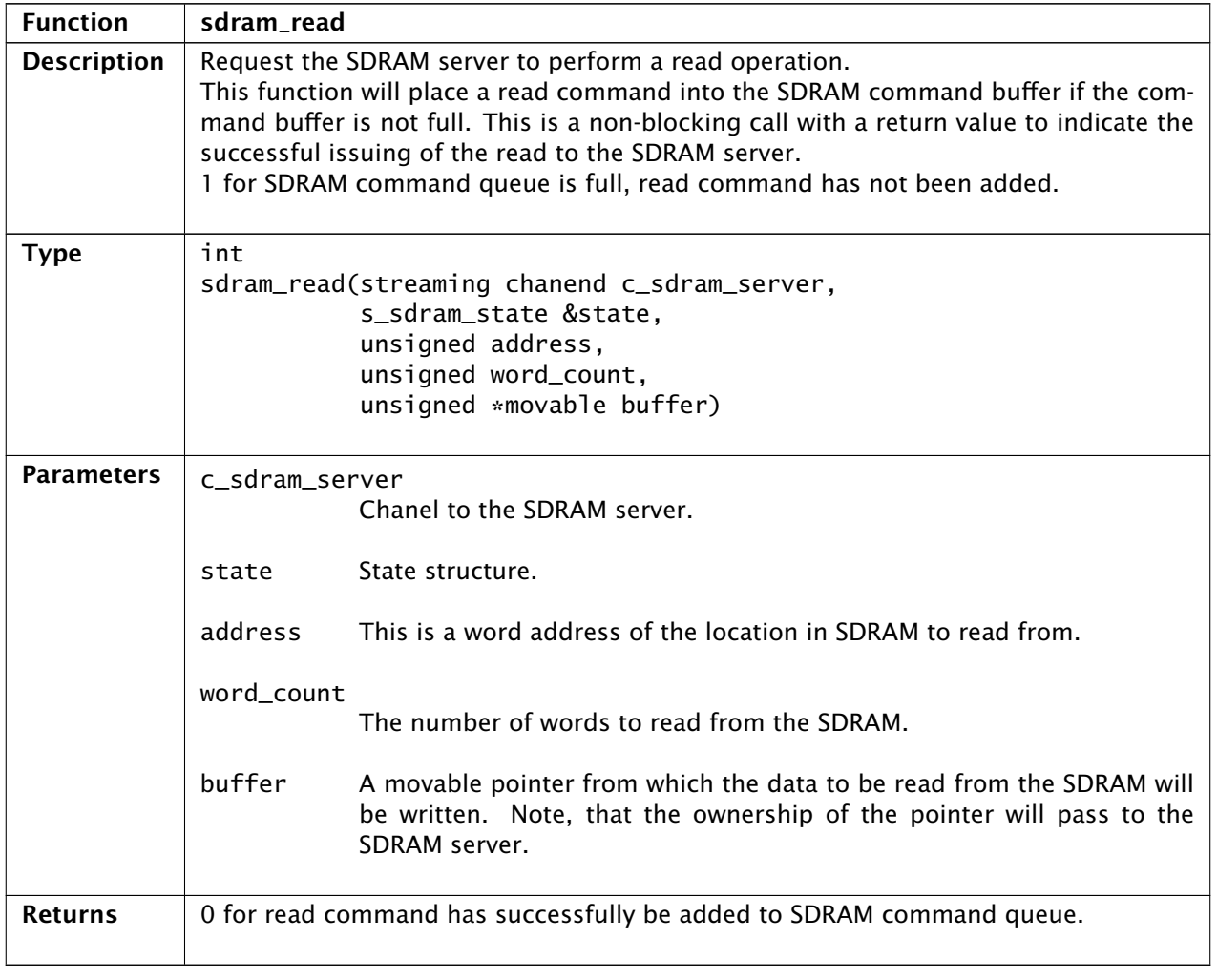

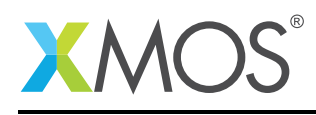

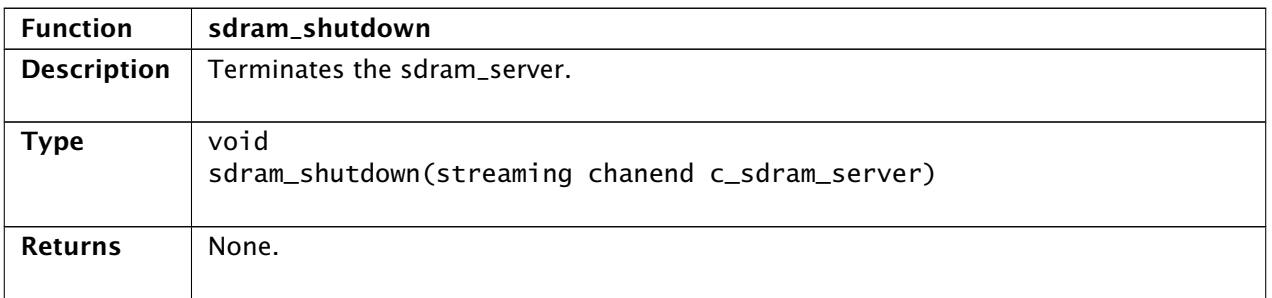

<span id="page-9-0"></span>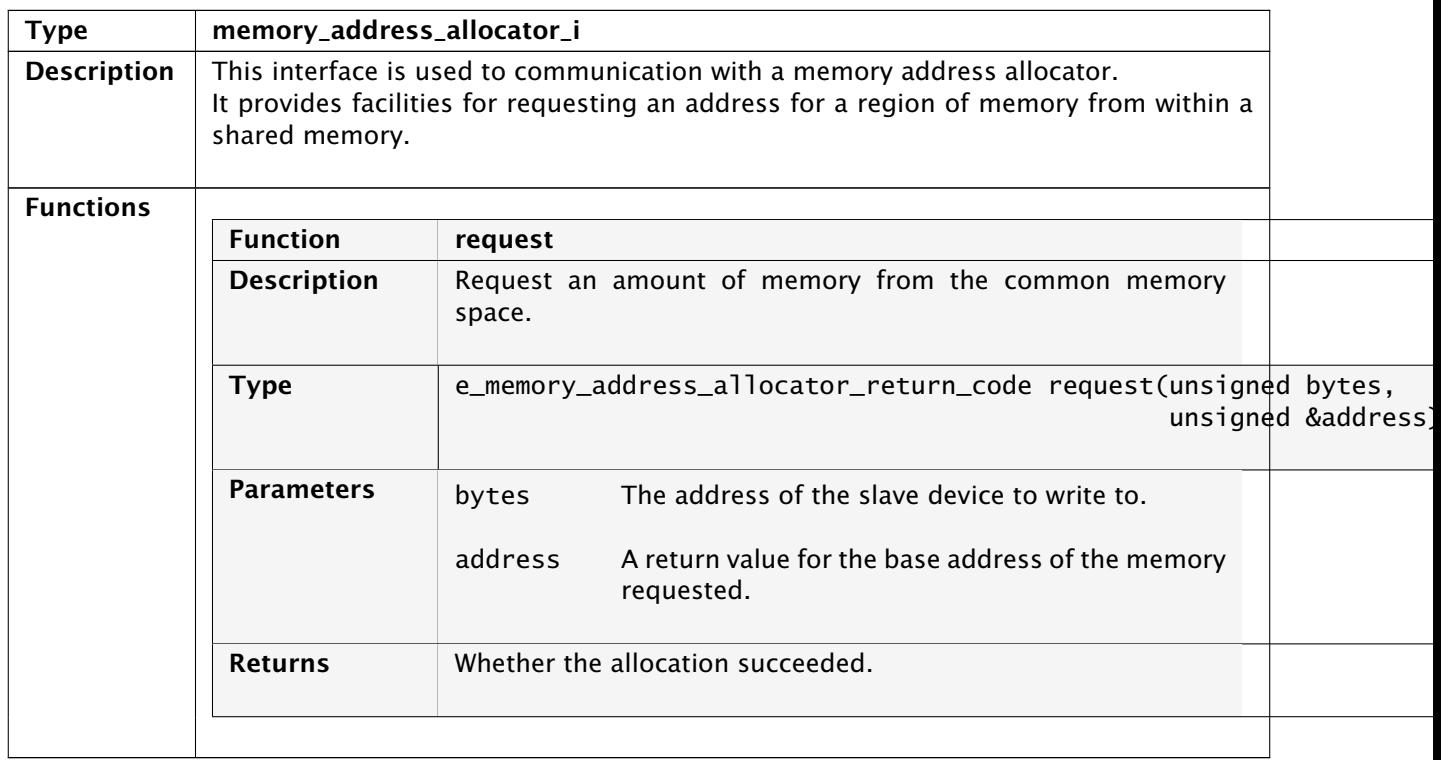

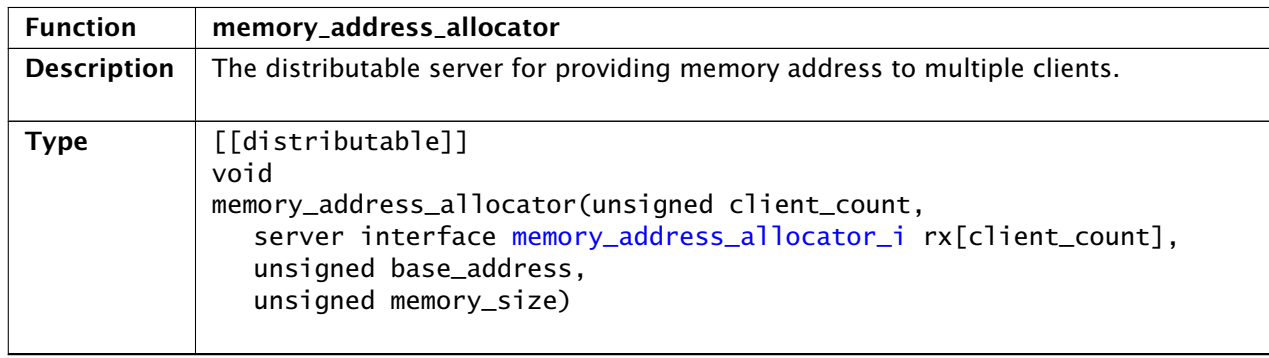

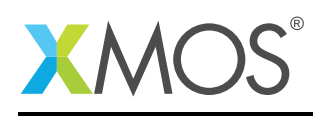

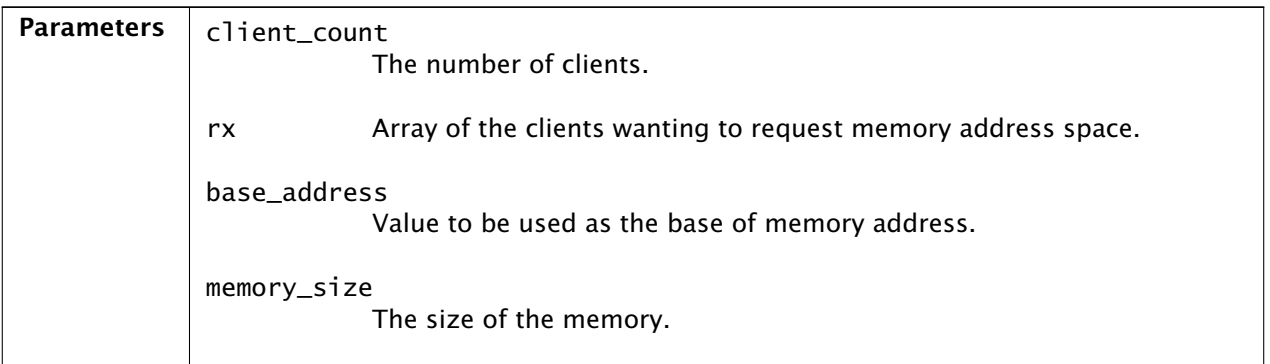

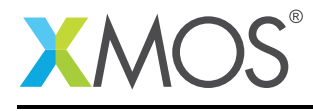

### APPENDIX A - Known Issues

There are no known issues with this library.

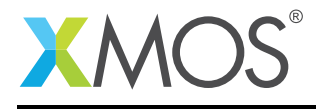

## APPENDIX B - SDRAM library change log

#### B.1 3.1.0

- Support for 9b row address (128Mb and 256Mb SDRAMs) for xCORE-200 targets
- Fixes incorrect use of READ/WRITE with auto precharge
- Updated example and test to support xCORE-200 by default

#### B.2 3.0.2

• Update to source code license and copyright

#### B.3 3.0.1

• Added support for xCORE-200 series

#### B.4 3.0.0

• Consolidated version, major rework from previous SDRAM components

## **XMOS**

Copyright © 2016, All Rights Reserved.

Xmos Ltd. is the owner or licensee of this design, code, or Information (collectively, the "Information") and is providing it to you "AS IS" with no warranty of any kind, express or implied and shall have no liability in relation to its use. Xmos Ltd. makes no representation that the Information, or any particular implementation thereof, is or will be free from any claims of infringement and again, shall have no liability in relation to any such claims.